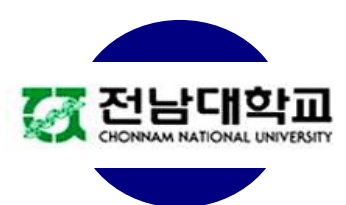

# **A Robust Online Sequential Extreme Learning Machine**

**Hoang Trong Minh Tuan, Hieu T. Huynh,** 

**Nguyen H. Vo, Yonggwan Won\***

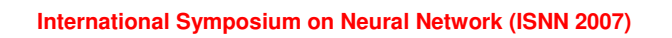

# **Feed-Forward Neural Networks**

• Review FFNN:

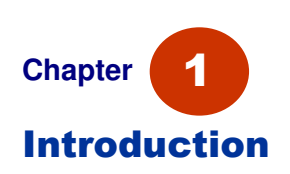

- A powerful method used in various applications (regression, classification).
- Slow training speed (gradient-descent/iterative based approaches)
- Overfitting
- Local minima
- Some parameters need to be tuned manually.
- (In theory) single hidden layer can express arbitrary boundary

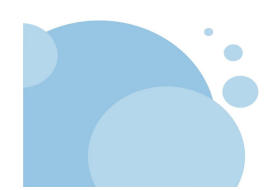

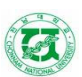

#### **Feed-Forward Neural Networks**

**Chapter** Introduction enough to have a good classification boundary. • Given any bounded nonconstant piecewise continuous activation function  $g$ , for any target function  $f$  and any randomly generated

parameter sequence  $\{a_L, b_L\}$  and  $N$  is the number of hidden nodes.

In many application fields: single hidden layer neural network is

- $\lim_{\tilde{N}\to\infty}$   $\left\|f\left(\mathbf{x}\right) f_{\tilde{N}}\left(\mathbf{x}\right)\right\| = 0$ →∞  $\lim_{\tilde{N}\to\infty}$   $\left\|f\left(\mathbf{x}\right)-f_{\tilde{N}}\left(\mathbf{x}\right)\right\|$  =
- Huang et al. proposed extreme learning machine (ELM)
	- ELM is a single-hidden-layer feed-forward neural network

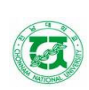

**Chonnam National University - KOREA Dept. of Computer Engineering IC@Network Lab**

# **Extreme Learning Machine (ELM)**

• ELM approach is based on finding the estimation for the linear system forming the hidden-to-output part of the system.

$$
\mathbf{H}\boldsymbol{\beta}=\mathbf{T}
$$

ELM is a batch learning method

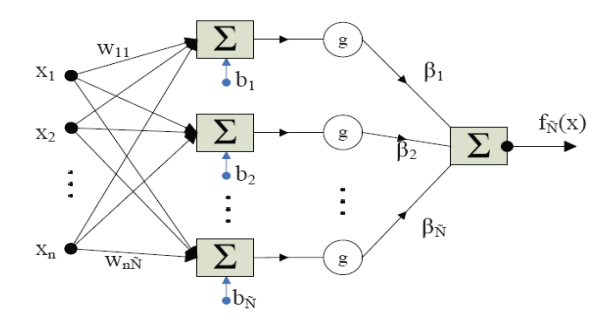

Fig. 1. A sample SLFN with n-Ñ-m network structure

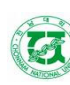

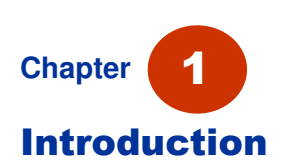

#### • ELM algorithm:

• Assign input weights  $w_{ij}$  and hidden nodes bias with random values.

• Assume N > N:  
\n
$$
\mathbf{H}_{N \times \tilde{N}} = \begin{bmatrix}\ng(\mathbf{w}_1.\mathbf{x}_1 + b_1) & \cdots & g(\mathbf{w}_{\tilde{N}}.\mathbf{x}_1 + b_{\tilde{N}}) \\
\vdots & \cdots & \vdots \\
g(\mathbf{w}_1.\mathbf{x}_N + b_1) & \cdots & g(\mathbf{w}_{\tilde{N}}.\mathbf{x}_N + b_{\tilde{N}})\n\end{bmatrix}.
$$
\n
$$
\mathbf{B}_{N \times m} = \begin{bmatrix}\n\boldsymbol{\beta}_1^T \\
\vdots \\
\boldsymbol{\beta}_N^T\n\end{bmatrix} \text{ and } \mathbf{T}_{N \times m} = \begin{bmatrix}\n\mathbf{t}_1^T \\
\vdots \\
\mathbf{t}_N^T\n\end{bmatrix}.
$$
\nFind output weight:  
\n
$$
\mathbf{H}\boldsymbol{\beta} = \mathbf{T} \qquad \hat{\boldsymbol{\beta}} = \mathbf{H}^{\dagger}.\mathbf{T} \qquad \text{The normal National University - KOREA theorem, National University - KOREA theorem, [C@Network Lab]
$$

**Online Sequential Extreme Learning Machine (OS-ELM)**

• ELM is a batch learning in nature.

• Obstacle in real world application:

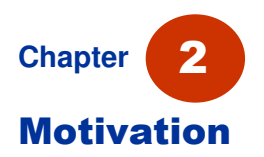

**Chapter**

Introduction

1

- When data set is large (computational cost with hidden-tooutput matrix)
- When the data is costly/hard to collect
- OS-ELM propose the solution for these difficulties
	- Learn one-by-one
	- Learn chunk-by-chunk (same or different chunk sizes)

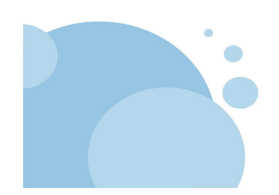

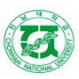

• OS-ELM algorithm:<br>Step 1 (*Boosting phase*). Given a chunk of initial training set  $\aleph_0 = \{(\mathbf{x}_i, \mathbf{t}_i)\}_{i=1}^{N_0}$ ,  $N_0 \times N$ .

a) Assign the input weight and bias randomly within the range  $[-1, 1]$ .

b) Calculate the initial hidden layer output matrix  $H_0$ .

$$
\mathbf{H}_0 = \begin{bmatrix} g\left(\mathbf{w}_1.\mathbf{x}_1 + b_1\right) & \cdots & g\left(\mathbf{w}_{\tilde{N}}.\mathbf{x}_1 + b_{\tilde{N}}\right) \\ \vdots & \cdots & \vdots \\ g\left(\mathbf{w}_1.\mathbf{x}_{N_0} + b_1\right) & \cdots & g\left(\mathbf{w}_{\tilde{N}}.\mathbf{x}_{N_0} + b_{\tilde{N}}\right) \end{bmatrix}
$$

c) Estimate the initial output weight  $\boldsymbol{\beta}^{(0)} = \mathbf{P}_0 \mathbf{H}_0^T \mathbf{T}_0$ , where  $\mathbf{P}_0 = (\mathbf{H}_0^T \mathbf{H}_0)^{-1}$ and  $\mathbf{T}_0 = \left[\mathbf{t}_1, \dots, \mathbf{t}_{N_0}\right]^T$ d) Set the index for data chunk k to zero  $(k = 0)$ .

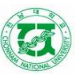

**Chonnam National University - KOREA Dept. of Computer Engineering IC@Network Lab**

#### **Online Sequential Extreme Learning Machine (OS-ELM)**

**Step 2** (*Sequential learning phase*). For each further  $(k + 1)$ -th chunk of new observations

$$
\aleph_{k+1} = \{(\mathbf{x}_i, \mathbf{t}_i)\}_{i=(\sum_{j=1}^{k+1} N_j)}^{\sum_{j=1}^{k+1} N_j}
$$

**Chapter** Motivation 2

where  $N_{(k+1)}$  denotes the number of samples in the  $(k+1)$ -th chunk. a) Calculate the partial hidden layer output matrix  $H_{k+1}$  for the  $(k + 1)$ -th chunk, as shown below

$$
\mathbf{H}_{k+1} = \begin{bmatrix} g(\mathbf{w}_1.\mathbf{x}_{(1)} + b_1) & \cdots & g(\mathbf{w}_{\tilde{N}}.\mathbf{x}_{(1)} + b_1) \\ \vdots & \cdots & \vdots \\ g(\mathbf{w}_1.\mathbf{x}_{(N_{k+1})} + b_1) & \cdots & g(\mathbf{w}_{\tilde{N}}.\mathbf{x}_{(N_{k+1})} + b_1) \end{bmatrix}
$$

b) Calculate the output weight matrix  $\beta^{(k+1)}$ .

$$
\begin{aligned} &\mathbf{P}_{k+1} = \mathbf{P}_k - \mathbf{P}_k \mathbf{H}_{k+1}^T \left( \mathbf{I} + \mathbf{H}_{k+1} \mathbf{P}_k \mathbf{H}_{k+1}^T \right)^{-1} \mathbf{H}_{k+1} \mathbf{P}_k \\ & \boldsymbol{\beta}^{(k+1)} = \boldsymbol{\beta}^{(k)} + \mathbf{P}_{k+1} \mathbf{H}_{k+1}^T \left( \mathbf{T}_{k+1} - \mathbf{H}_{k+1} \boldsymbol{\beta}^{(k)} \right). \end{aligned}
$$

c) Set  $k = k + 1$ . Go to step 2)

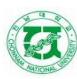

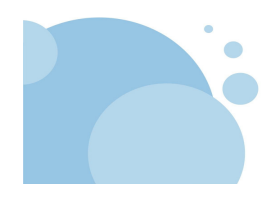

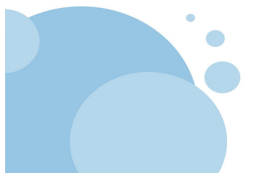

**Chapter**

**Motivation** 

2

# **Online Sequential Extreme Learning Machine (OS-ELM)**

• Weak-points of OS-ELM:

$$
\mathbf{P}_0 = \left(\mathbf{H}_0^T \mathbf{H}_0\right)^{-1}
$$

- In real applications: **H**<sup>T</sup>**H** tends to be either singular or illconditioned matrix.
- Adjust parameter manually:
	- Satellite image + California housing: bias in the range [0.2, 4.2]
	- Image segment: bias in the range [3, 11]
	- DNA: bias in the range [20, 60]

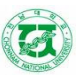

**Chonnam National University - KOREA Dept. of Computer Engineering IC@Network Lab**

#### **Robust Online Sequential Extreme Learning Machine (ROS-ELM)**

- Find the condition to guarantee **H**<sup>T</sup>**H** is full rank
- **Chapter** ROS-ELM 3

**Chapter**

**Motivation** 

2

• If **H**<sup>T</sup>**H** is full rank, then **H**<sup>T</sup>**H** is invertible.

• If **H** is full rank, then **H**<sup>T</sup>**H** is full rank

Input weight selection

 $w_{ij} = c.r_{ij}$ .

where  $r_{ij}$  is a random variable of normal distribution ( $\mu = 0, \sigma = 1$ ); c is a user-defined scalar that can be adjusted to obtain the input-to-hidden weights that do not saturate the sigmoid functions.

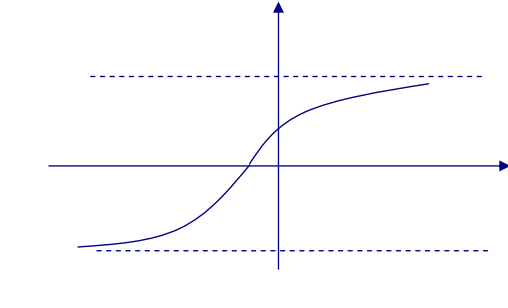

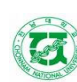

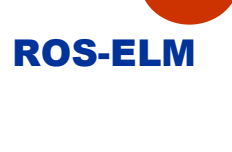

# **Robust Online Sequential Extreme Learning Machine (ROS-ELM)**

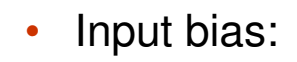

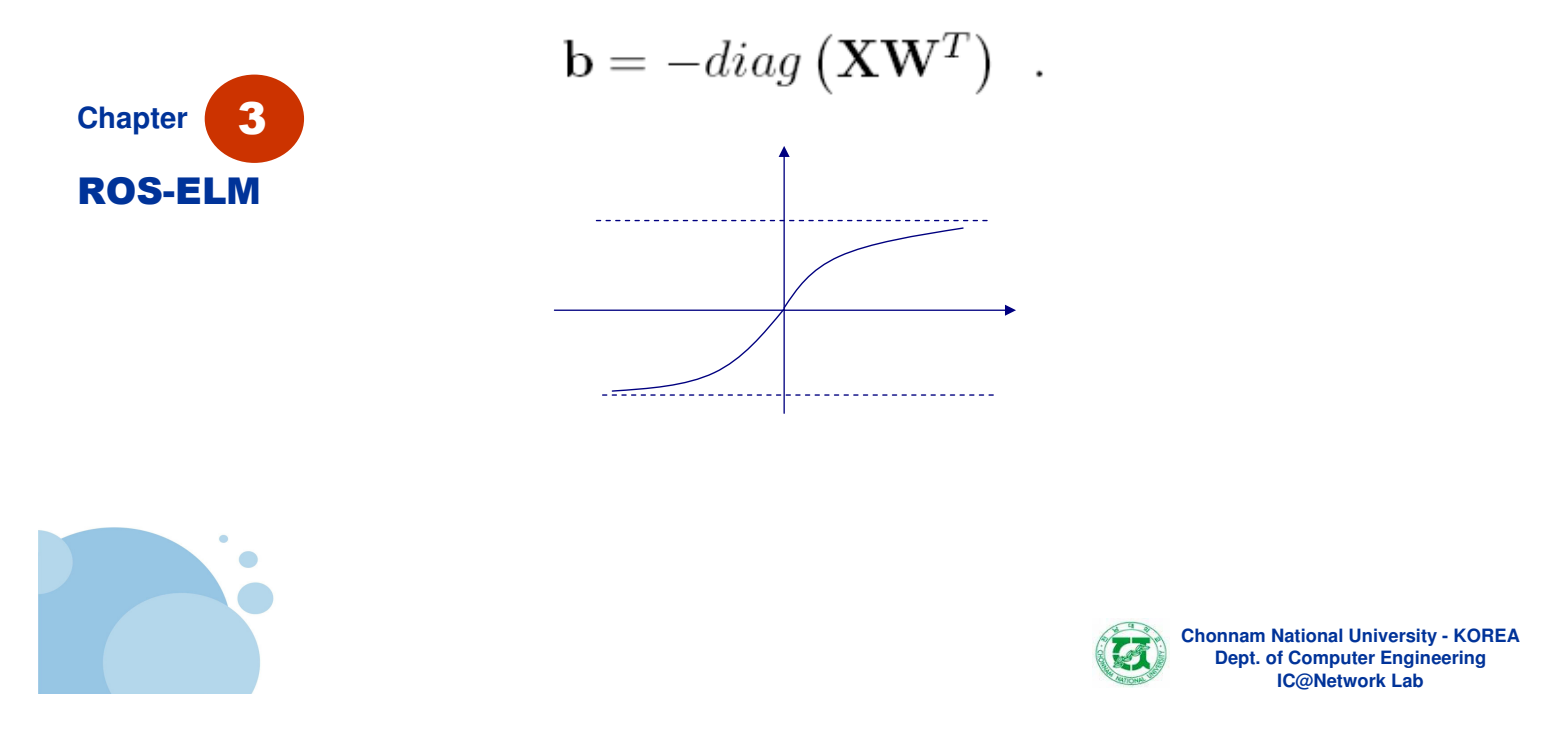

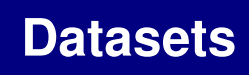

- Dataset for benchmarks
	- Regression

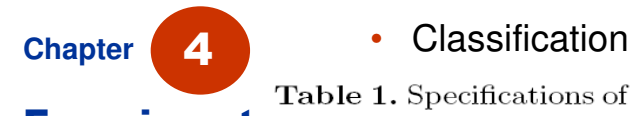

Table 1. Specifications of benchmark data sets with number of hidden nodes for testing<br> **Experiments** 

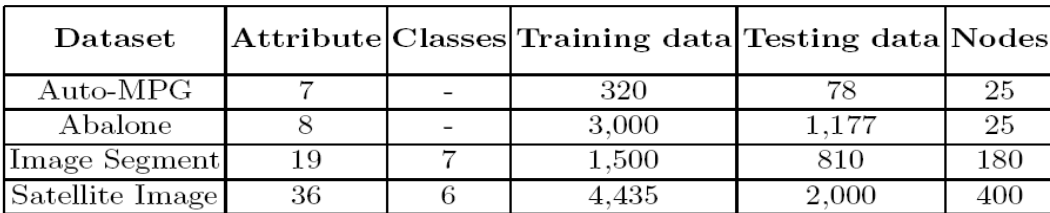

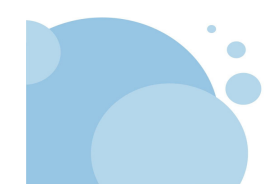

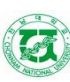

### **Experiment process**

• All features of regression application: normalized into the range [0, 1]

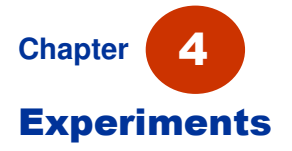

- Input attributes of classification applications: normalized into the range [-1, 1].
- Number of hidden nodes in each test cases: manually select the best ones
- Fifty trials for each test and we compute the average result

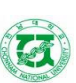

**Training Testing**

**RMSE**

**Chonnam National University - KOREA Dept. of Computer Engineering IC@Network Lab**

# **Regression results**

**Algorithms Learning** 

**mode**

**Datasets**

Table 2. Performance comparison on Regression Applications

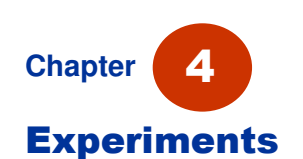

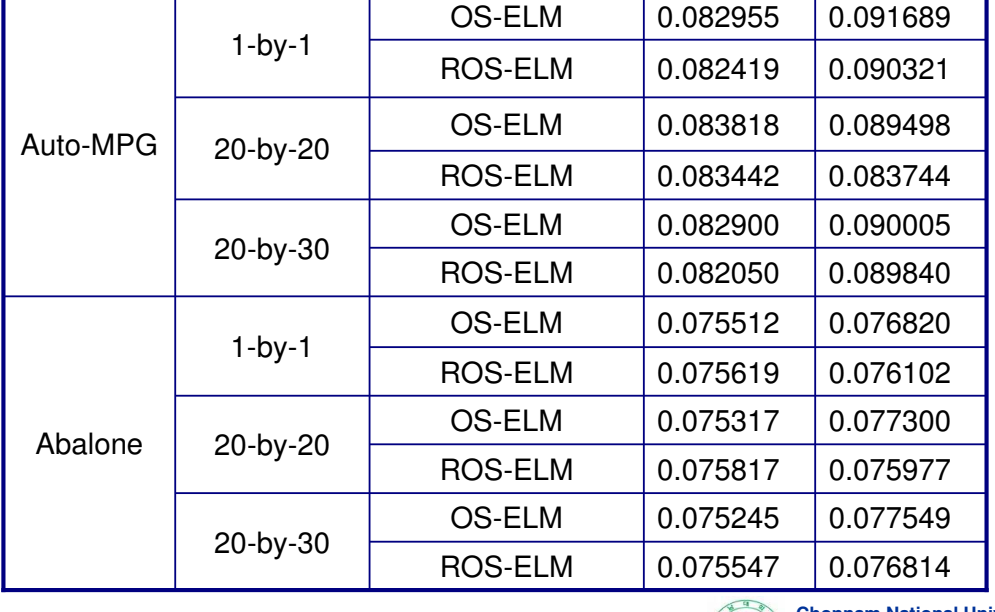

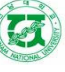

#### • Result from Liang et al.

**TABLE II** 

COMPARISON BETWEEN OS-ELM AND OTHER SEQUENTIAL ALGORITHMS ON REGRESSION APPLICATIONS

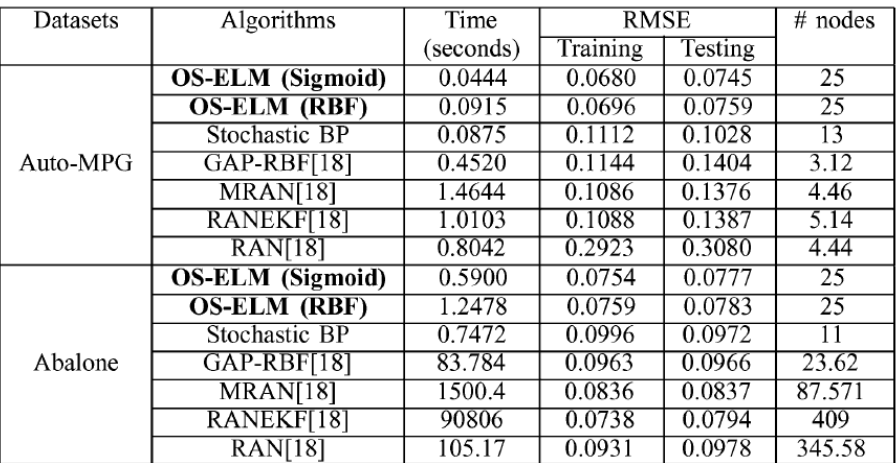

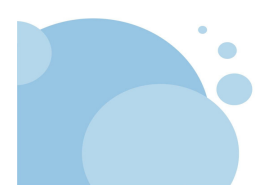

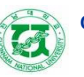

**Chonnam National University - KOREA Dept. of Computer Engineering IC@Network Lab**

# **Classification results**

Table 3. Performance comparison on Classification Applications

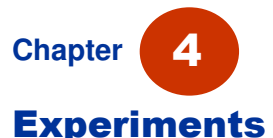

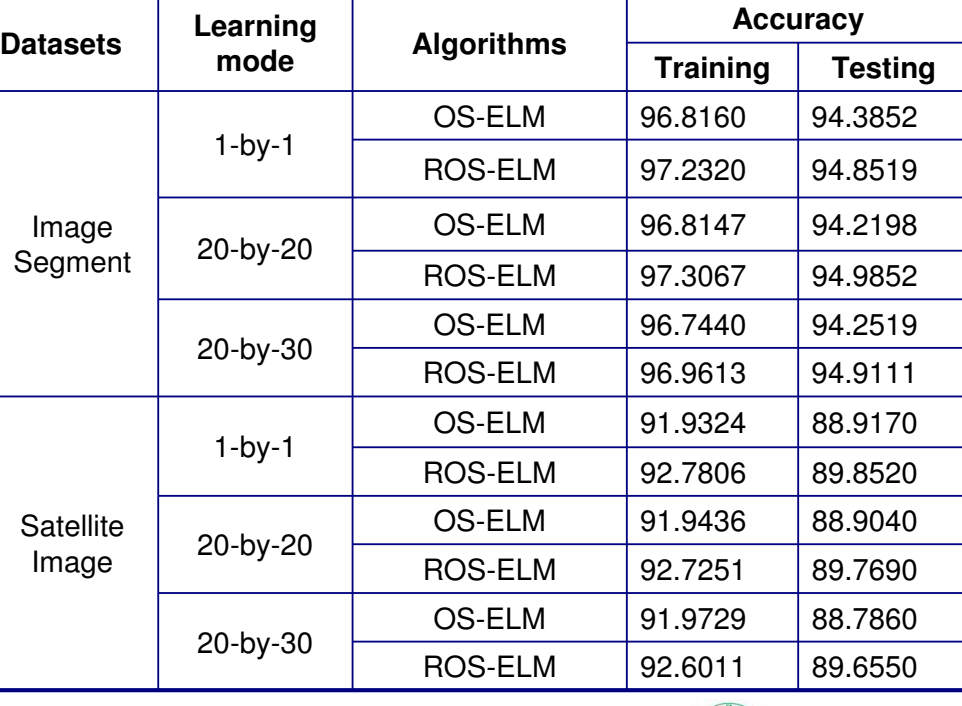

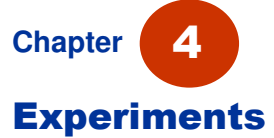

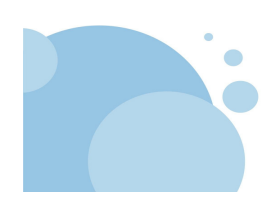

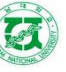

#### • Result from Liang et al.

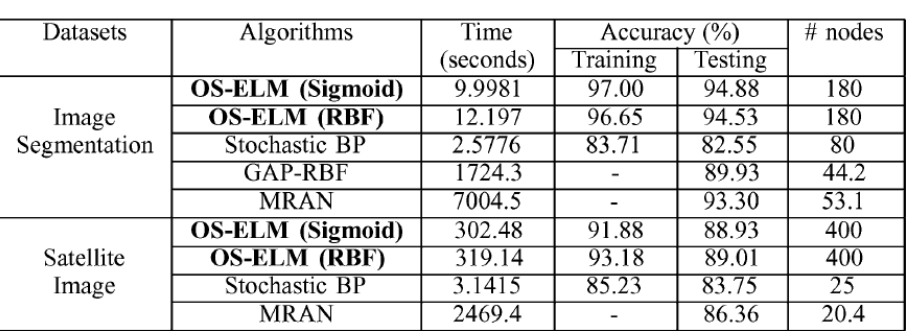

**TABLE III** COMPARISON BETWEEN OS-ELM AND OTHER SEQUENTIAL ALGORITHMS ON CLASSIFICATION APPLICATIONS

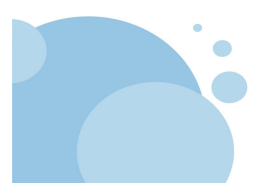

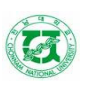

**Chonnam National University - KOREA Dept. of Computer Engineering IC@Network Lab**

# **Conclusion**

• ROS-ELM proves it generalization and higher

- **Chapter Conclusion** 5
- performance compared to OS-ELM. • ROS-ELM is a little slower than OS-ELM due to the matrix multiplication in the initialization phase, but the overall difference is subtle.
- The combination of ELM and ROS-ELM can be an effective solution in different domains.

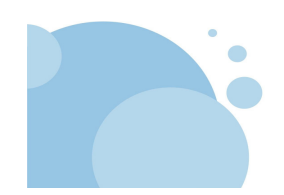

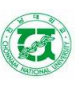

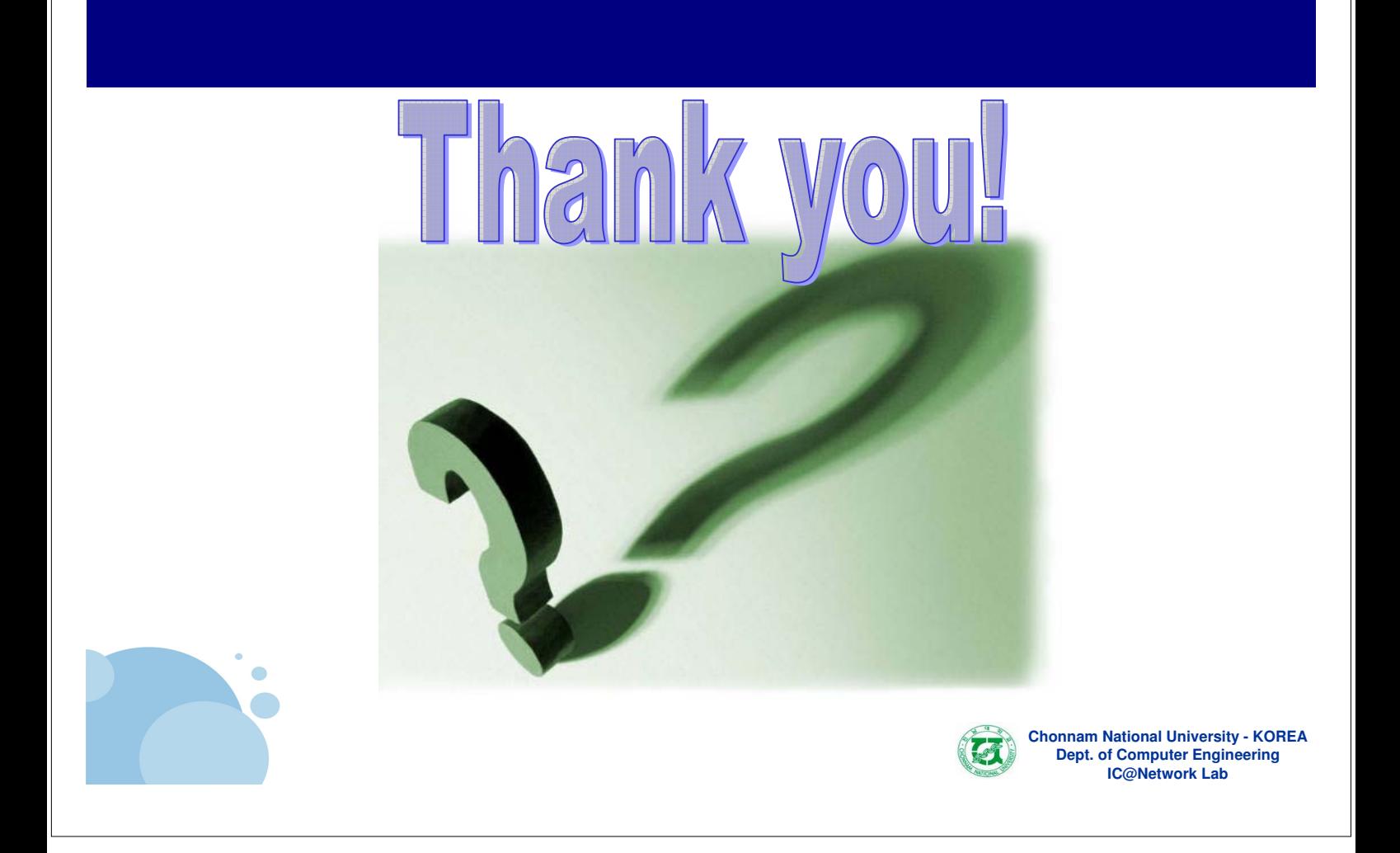